## Package 'msgbsR'

October 18, 2017

Type Package

Title msgbsR: methylation sensitive genotyping by sequencing (MS-GBS) R functions

Version 1.0.0

Date 2017-04-24

Author Benjamin Mayne

Maintainer Benjamin Mayne <benjamin.mayne@adelaide.edu.au>

**Depends**  $R$  ( $>= 3.4$ ), GenomicRanges, methods

Imports BSgenome, easyRNASeq, edgeR, GenomicAlignments, GenomicFeatures, GenomeInfoDb, ggbio, ggplot2, IRanges, parallel, plyr, Rsamtools, R.utils, stats, SummarizedExperiment, S4Vectors, utils

Suggests roxygen2, BSgenome.Rnorvegicus.UCSC.rn6

biocViews DifferentialMethylation, DataImport, Epigenetics, MethylSeq

Description Pipeline for the anaysis of a MS-GBS experiment.

License GPL-2

LazyLoad yes

Collate 'msgbsR.R' 'rawCounts.R' 'checkCuts.R' 'plotCounts.R' 'diffMeth.R' 'plotCircos.R'

RoxygenNote 5.0.1

NeedsCompilation no

### R topics documented:

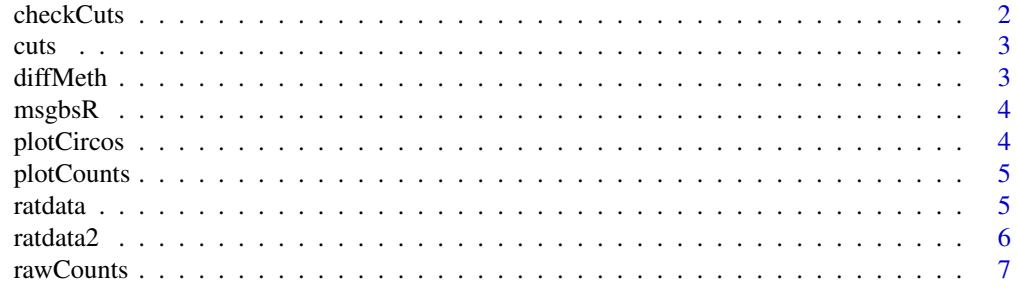

**Index** [8](#page-7-0) **8** 

<span id="page-1-0"></span>checkCuts *checkCuts*

### Description

Determines the sequence around a cut site using a fasta file or BSgenome

### Usage

checkCuts(cutSites, genome, fasta = FALSE, seq)

### Arguments

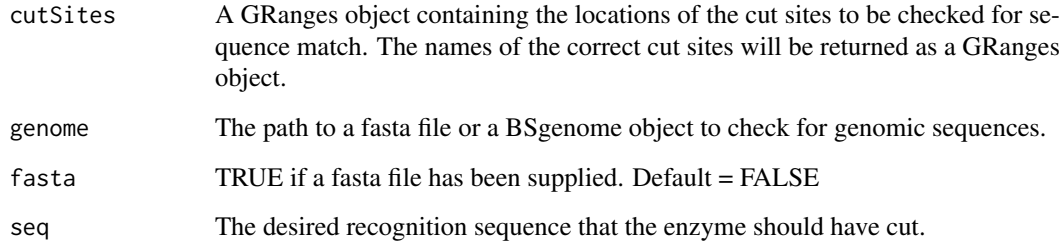

### Value

A GRanges object containing the names of the sites that had the correct sequence.

### Author(s)

Benjamin Mayne

### Examples

```
library(GenomicRanges)
library(SummarizedExperiment)
library(BSgenome.Rnorvegicus.UCSC.rn6)
# Load the positions of possible MspI cut sites
data(ratdata)
# Extract the cut sites
cutSites <- rowRanges(ratdata)
# Adjust the cut sites to overlap recognition site on each strand
start(cutSites) <- ifelse(test = strand(cutSites) == '+',
                         yes = start(cutSites) - 1, no = start(cutSites) - 2)
end(cutSites) <- ifelse(test = strand(cutSites) == '+',
                       yes = end(cutStes) + 2, no = end(cutStes) + 1)correctCuts <- checkCuts(cutSites = cutSites, genome = "rn6", seq = "CCGG")
```
### <span id="page-2-0"></span>Description

The GRanges object was created from a list of differentially methylated cut sites from a MS-GBS experiment between two groups of rats that were fed either a control diet or a high fat diet.

### Usage

data(cuts)

### Format

A GRanges object of length 10.

### Details

• Positions of MspI cut sites differentially methylated in the prostate on chromosome 20 in Rats. The data set contains 10 differentially methylated sites in the prostate between rats fed a control or high fat diet.

### Value

A GRanges object of length 10.

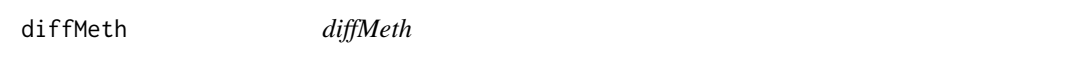

### Description

Determines differential methylated sites from a RangedSummarizedExperiment

### Usage

```
diffMeth(se, cateogory, condition1, condition2,
                 block = NULL, cpmThreshold, thresholdSamples)
```
### Arguments

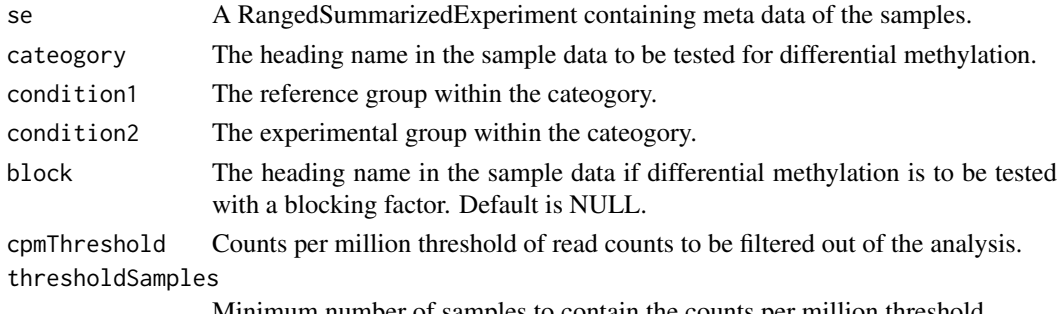

Minimum number of samples to contain the counts per million threshold.

### <span id="page-3-0"></span>Value

A data frame containing which cut sites that are differenitally methylated.

### Author(s)

Benjamin Mayne

### Examples

```
# Load data
data(ratdata2)
top \leq - diffMeth(se = ratdata2, cateogory = "Group",
       condition1 = "Control", condition2 = "Experimental",
       cpmThreshold = 1, thresholdSamples = 1)
```
msgbsR *msgbsR* Description msgbsR plotCircos *plotCircos*

### Description

Plot a circos representing the cut site locations

### Usage

```
plotCircos(cutSites, seqlengths, cutSite.colour, seqlengths.colour)
```
### Arguments

```
cutSites A GRanges object containing the locations of the cut sites to be plotted.
seqlengths An integer with the lengths of the chromosomes.
cutSite.colour The colour of the cut sites.
seqlengths.colour
                 The colour of the chromosomes
```
### Value

A circos plot showing the locations of the cut sites.

### Author(s)

Benjamin Mayne

### <span id="page-4-0"></span>plotCounts 5

### Examples

```
# load example cut site positions
data(cuts)
# Obtain the length of chromosome 20 in rn6
library(BSgenome.Rnorvegicus.UCSC.rn6)
chr20 <- seqlengths(BSgenome.Rnorvegicus.UCSC.rn6)["chr20"]
plotCircos(cutSites = cuts, seqlengths = chr20,
           cutSite.colour = "red", seqlengths.colour = "blue")
```

```
plotCounts plotCounts
```
Plots the total number of reads vs total number of cut sites per sample

### Usage

```
plotCounts(se, cateogory)
```
### Arguments

Description

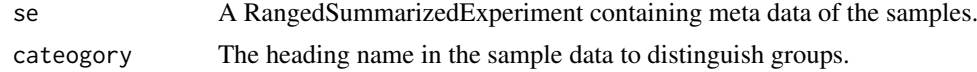

### Value

Produces a plot showing the total number reads vs total number of cut sites per sample.

### Author(s)

Benjamin Mayne

### Examples

```
data(ratdata2)
plotCounts(se = ratdata2, cateogory = "Group")
```
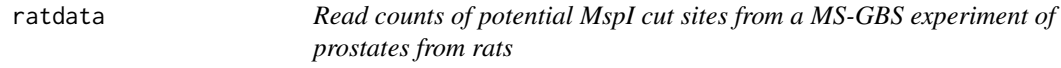

### Description

A RangedSummarizedExperiment containing read counts generated from a MS-GBS experiment using the restriction enzyme MspI, focusing on chromosome 20 of Rat.

### Usage

data(ratdata)

### <span id="page-5-0"></span>Format

RangedSummarizedExperiment

### Details

• ratdata A RangedSummarizedExperiment with 16047 potential MspI cut sites on chromosome 20 in Rat and six samples (3 Control and 3 Experimental).

This dataset contains six prostate samples from rats: 3 control and 3 experimental high fat diet.

### Value

RangedSummarizedExperiment

ratdata2 *Read counts of correct MspI cut sites from a MS-GBS experiment of prostates from rats*

### Description

A RangedSummarizedExperiment containing read counts generated from a MS-GBS experiment using the restriction enzyme MspI, focusing on chromosome 20 of Rat. The sites have been checked for the correct recognition site.

### Usage

data(ratdata2)

### Format

RangedSummarizedExperiment

### Details

• ratdata2 A RangedSummarizedExperiment containing data for 13983 MspI cut sites on chromosome 20 in Rat and six samples (3 Control and 3 Experimental).

This dataset contains six prostate samples from rats: 3 control and 3 experimental high fat diet. The data can be used for differential methylation analyses.

### Value

RangedSummarizedExperiment

<span id="page-6-0"></span>rawCounts *rawCounts*

### Description

Imports the raw read counts from sorted and indexed bam file(s)

### Usage

```
rawCounts(bamFilepath, threads = 1)
```
### Arguments

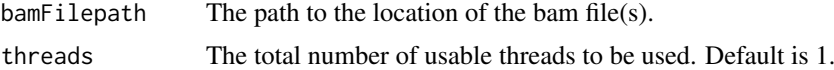

### Value

Produces a RangedSummarizedExperiment. Columns are samples and the rows are cut sites. The cut site IDs are in the format chr:position-position:strand.

### Author(s)

Benjamin Mayne, Sam Buckberry

### Examples

```
my_path <- system.file("extdata", package = "msgbsR")
my_data <- rawCounts(bamFilepath = my_path)
```
# <span id="page-7-0"></span>Index

∗Topic datasets cuts, [3](#page-2-0)

ratdata, [5](#page-4-0) ratdata2, [6](#page-5-0)

checkCuts, [2](#page-1-0) cuts, [3](#page-2-0)

diffMeth, [3](#page-2-0)

msgbsR, [4](#page-3-0) msgbsR-package *(*msgbsR*)*, [4](#page-3-0)

plotCircos, [4](#page-3-0) plotCounts, [5](#page-4-0)

ratdata, [5](#page-4-0) ratdata2, [6](#page-5-0) rawCounts, [7](#page-6-0)